# **TM Controls**

This section describes the TM Controls used for Adabas Transaction Manager.

- [Maintenance](#page-0-0)
- [Descriptions](#page-0-1)

# <span id="page-0-0"></span>**Maintenance**

TM controls are set using the daemon maintenance (within group) function in System Coordinator administration. For more information refer to How to maintain TM controls.

# <span id="page-0-1"></span>**Descriptions**

- [Distributed transaction timeout](#page-0-2)
- [Transaction recovery](#page-0-3)
- [Enforce ADARUN DTP=RM](#page-1-0)
- [Open distributed transaction \(system\)](#page-1-1)
- [Open distributed transaction \(system\)](#page-2-0)...Concurrency
- [ET data storage location](#page-2-1)

#### <span id="page-0-2"></span>**Distributed transaction timeout**

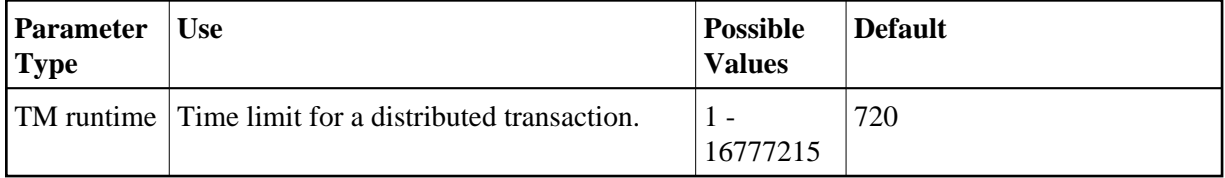

When the limit is exceeded, the TM component backs out the transaction. The next time the client issues a transactional Adabas command, a response code 9 (ADARSP009) is returned; prior to that point pending response codes can be viewed online. Refer to Pending Response Codes in the *Adabas Transaction Manager Programmers Guide*.

#### **Note:**

It is strongly recommended this distributed transaction timeout setting is lower than the ADARUN TT settings for all Adabas that are to be involved in distributed transactions, otherwise unpredictable results can occur.

<span id="page-0-3"></span>This parameter value can be overridden by using the client runtime control of the same name.

# **Transaction recovery**

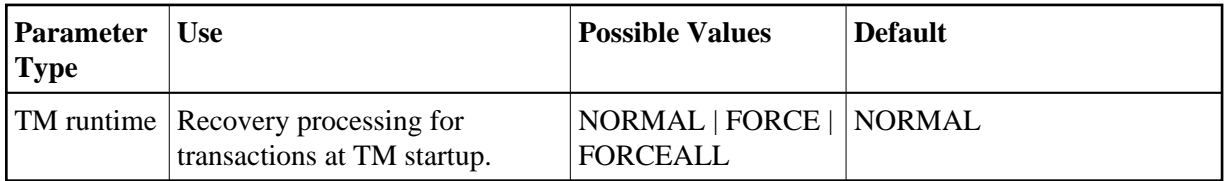

#### **Possible values:**

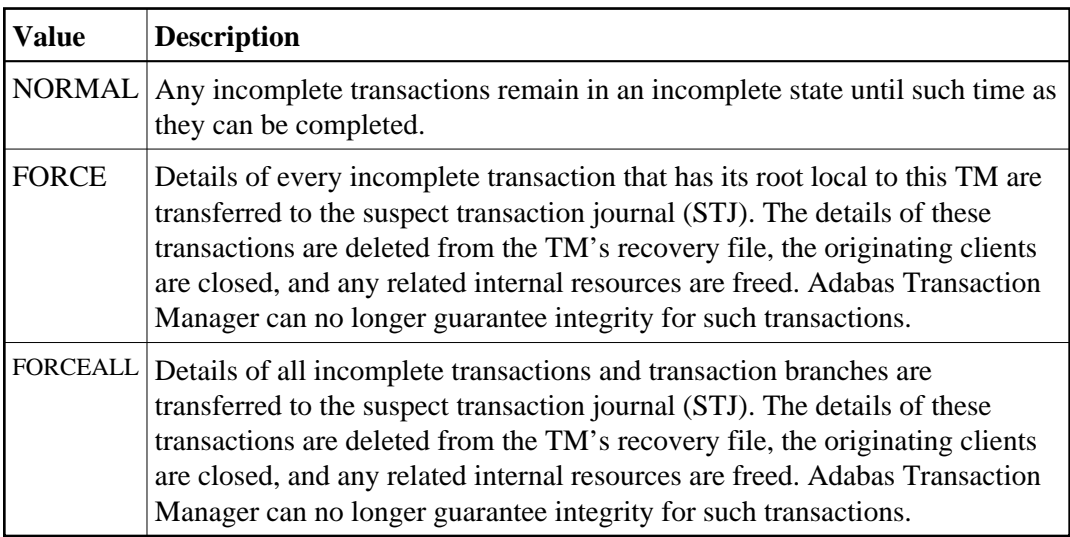

## <span id="page-1-0"></span>**Enforce ADARUN DTP=RM**

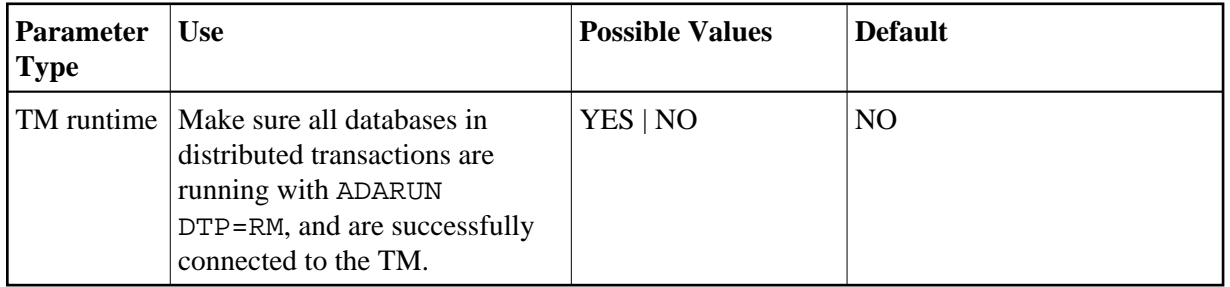

### **Possible values:**

<span id="page-1-1"></span>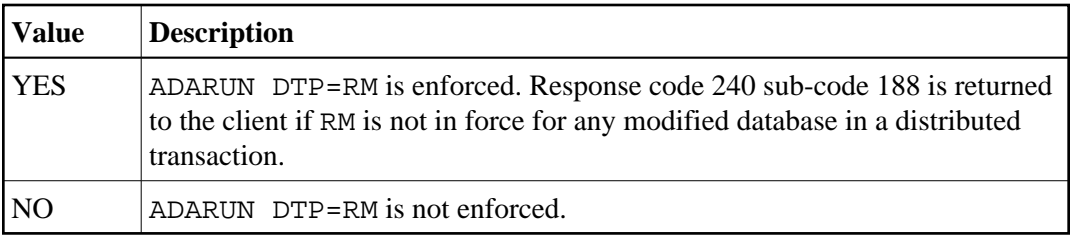

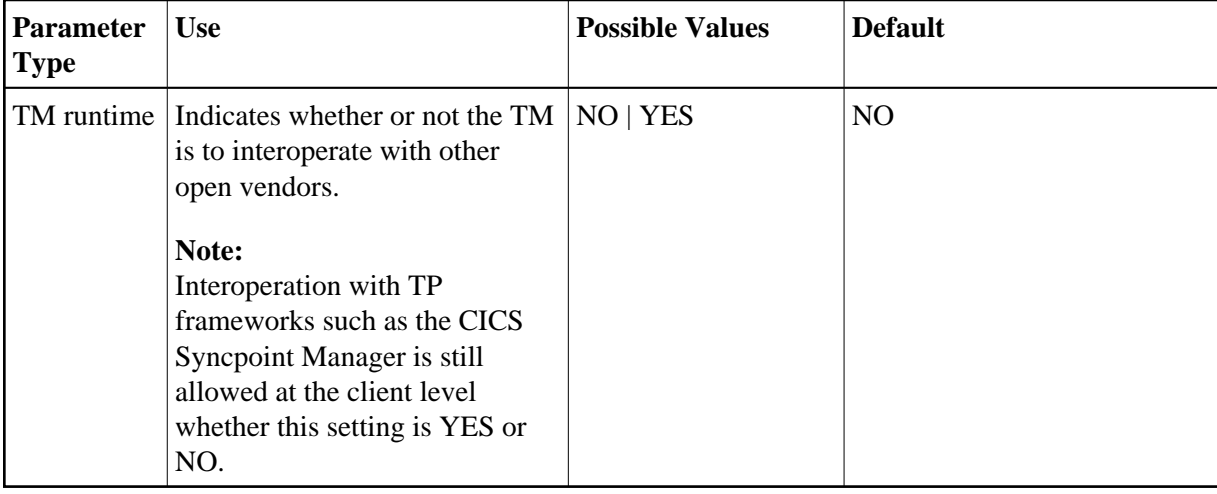

### **Open distributed transaction (system)**

#### **Possible values:**

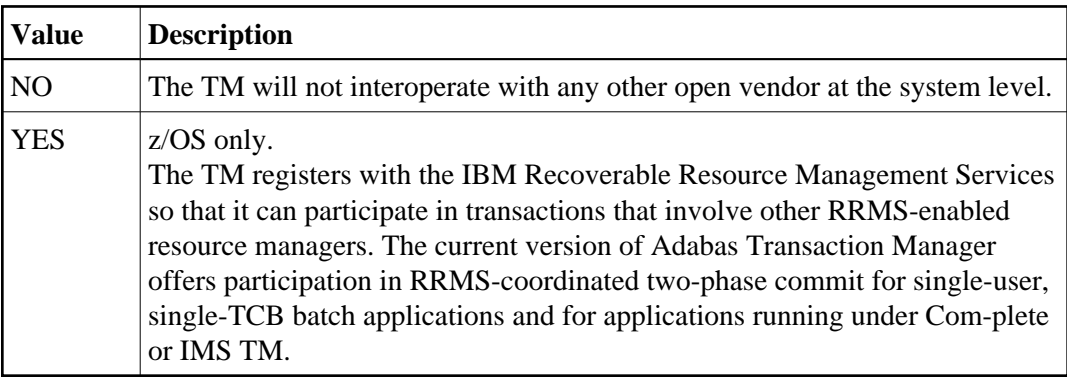

#### <span id="page-2-0"></span>**Open distributed transaction (system)**…**Concurrency**

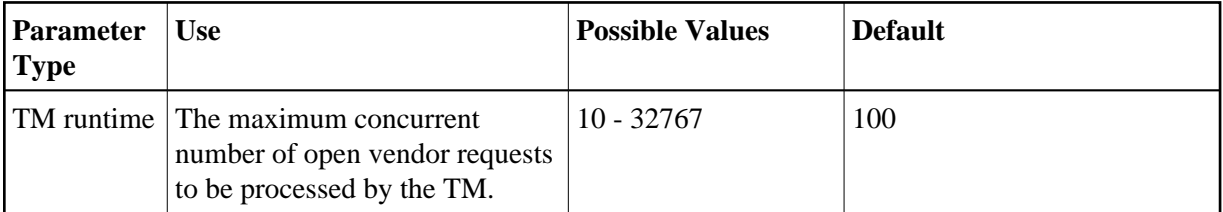

This control is only applicable when Open distributed transaction (system) is set to YES and should reflect the anticipated number of distributed transactions that may reach a syncpoint at the same time. You may specify a higher value without incurring any performance degradation, and specifying too small a value may cause backouts resulting in response code 9. You can use Online Services to monitor usage of this control.

### <span id="page-2-1"></span>**ET data storage location**

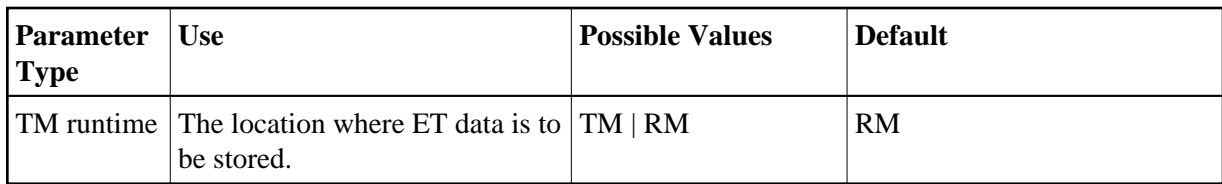

#### **Possible values:**

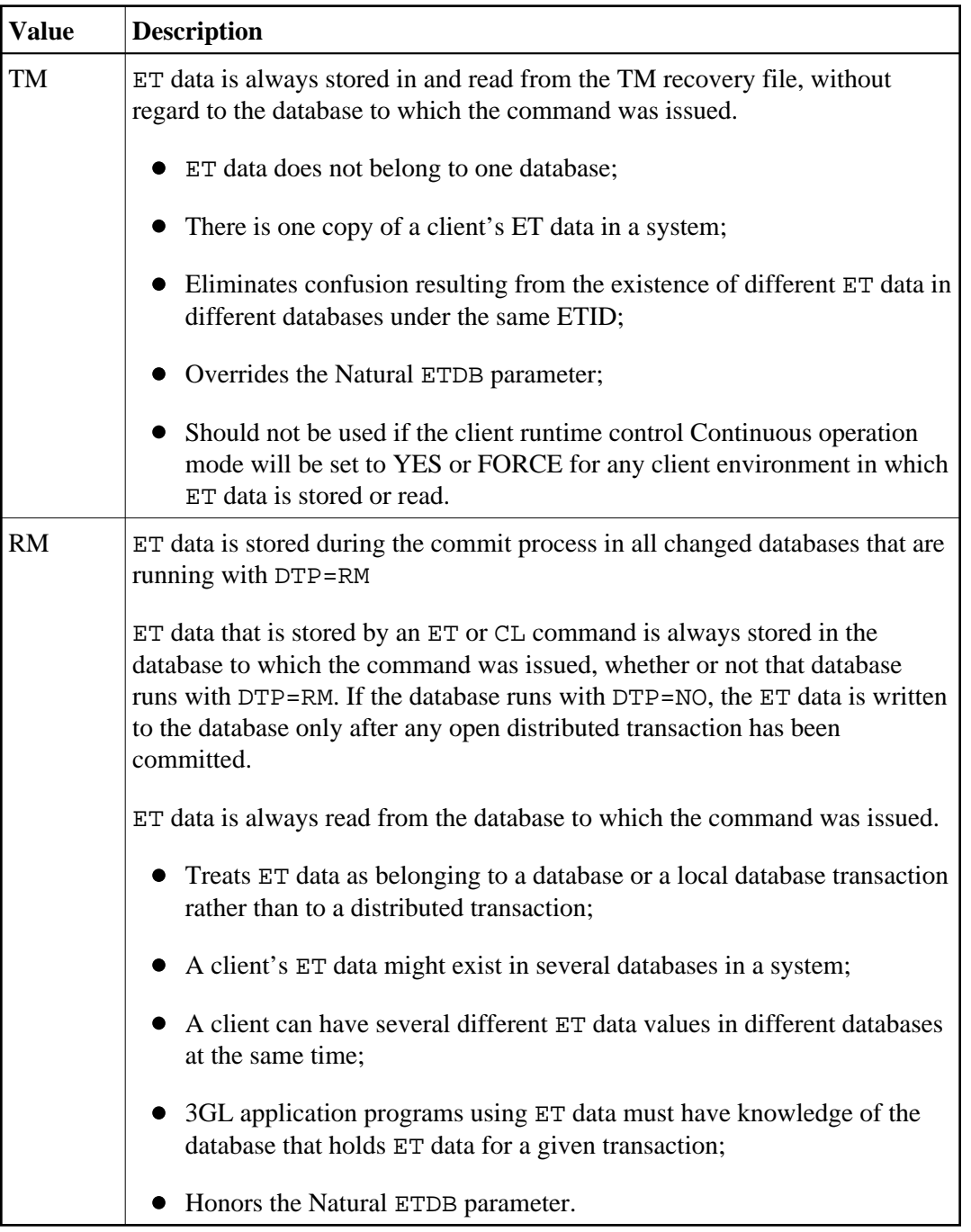

This parameter value can be overridden by using the client runtime control of the same name.

#### **Notes:**

- 1. The recommended setting for this control is "RM". This setting eliminates the danger associated with running in continuous operation mode when the TM is unavailable.
- 2. See also the section entitled ET data and ET identity processing in your *Adabas Transaction Manager Programmers Guide* documentation.